## **Basics of Modeling, Specification, Verification in CafeOBJ**

**CafeOBJ Team of JAIST**

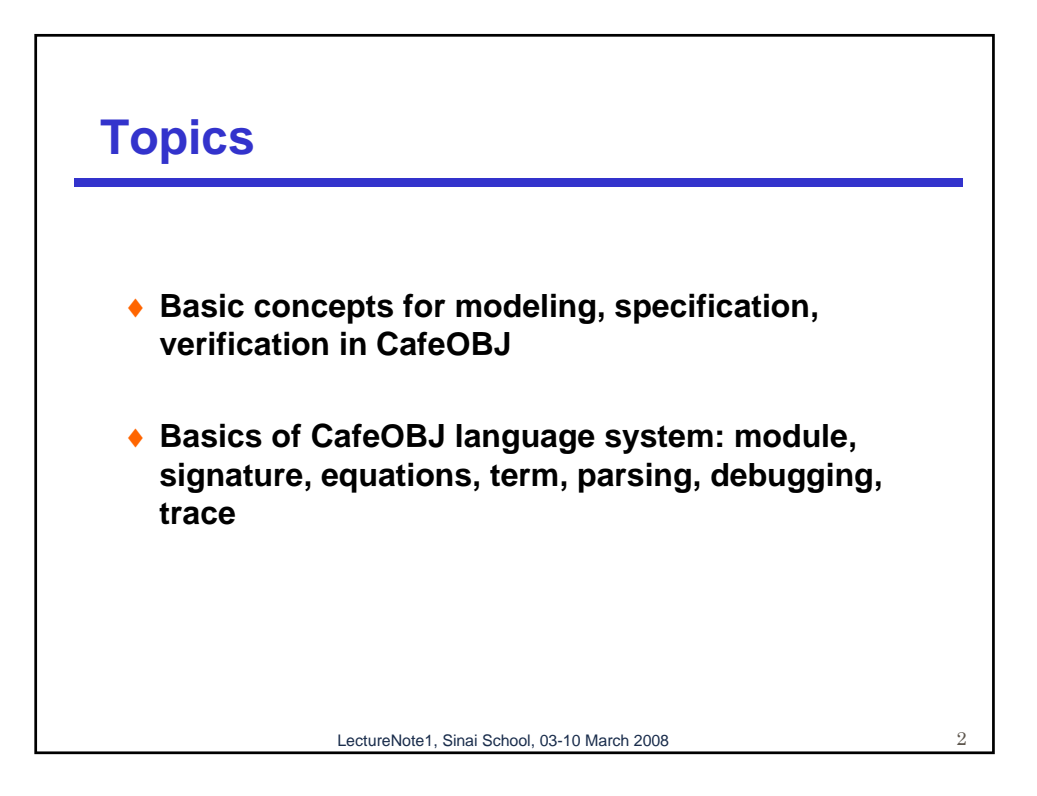

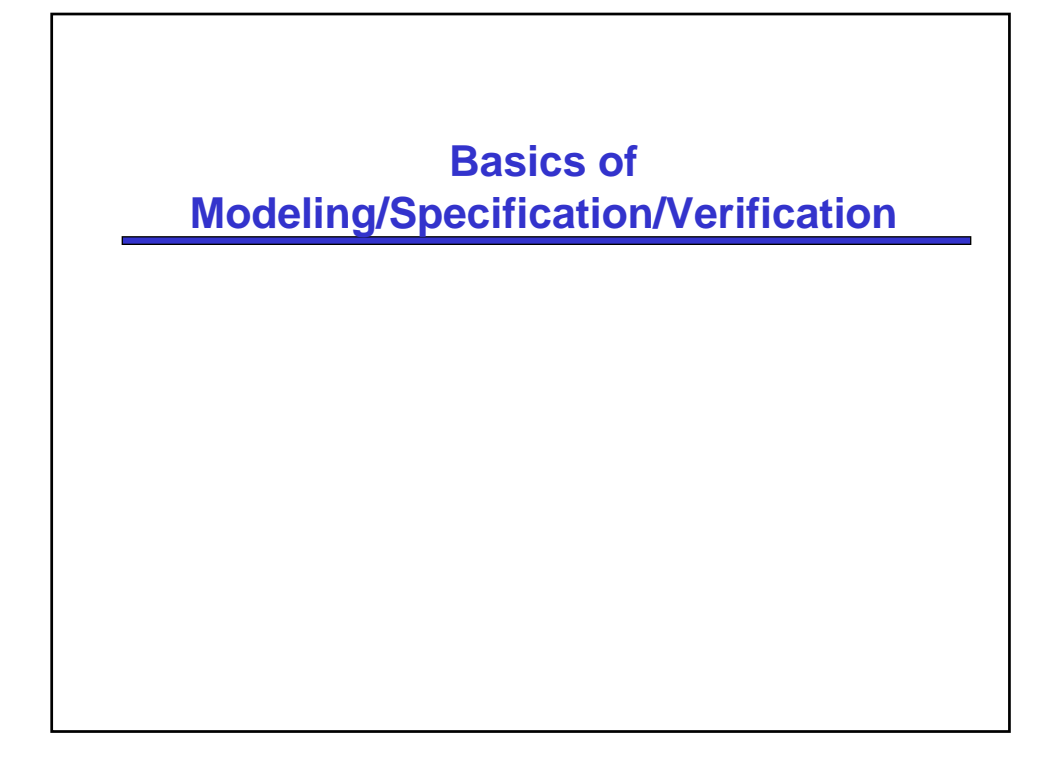

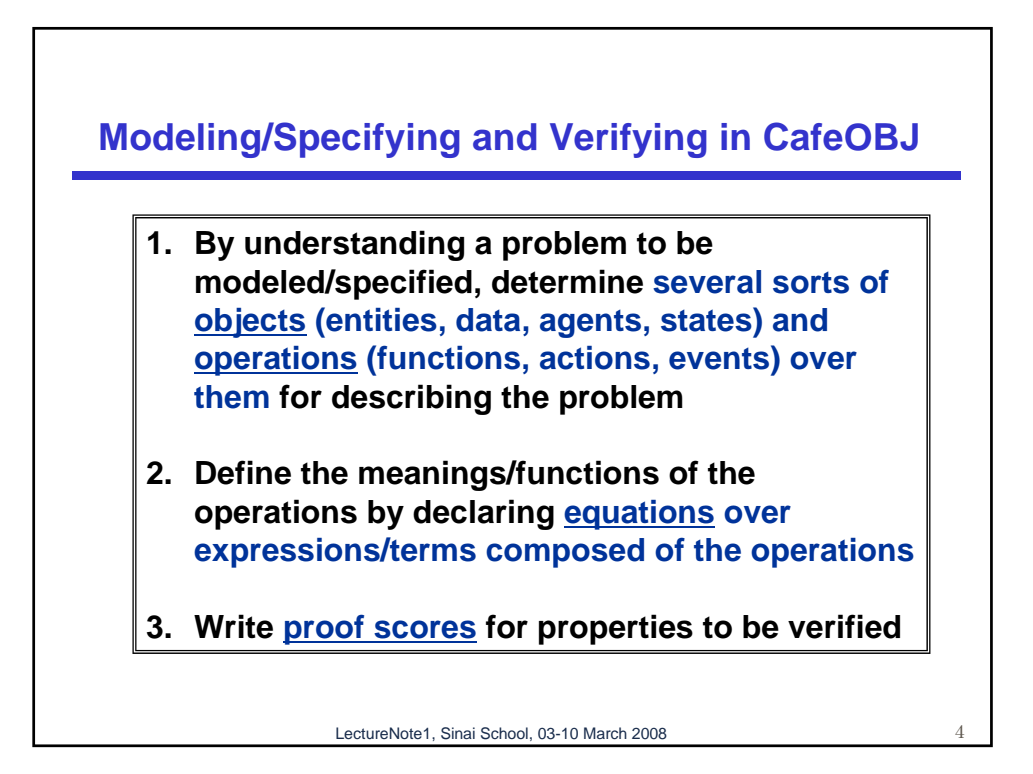

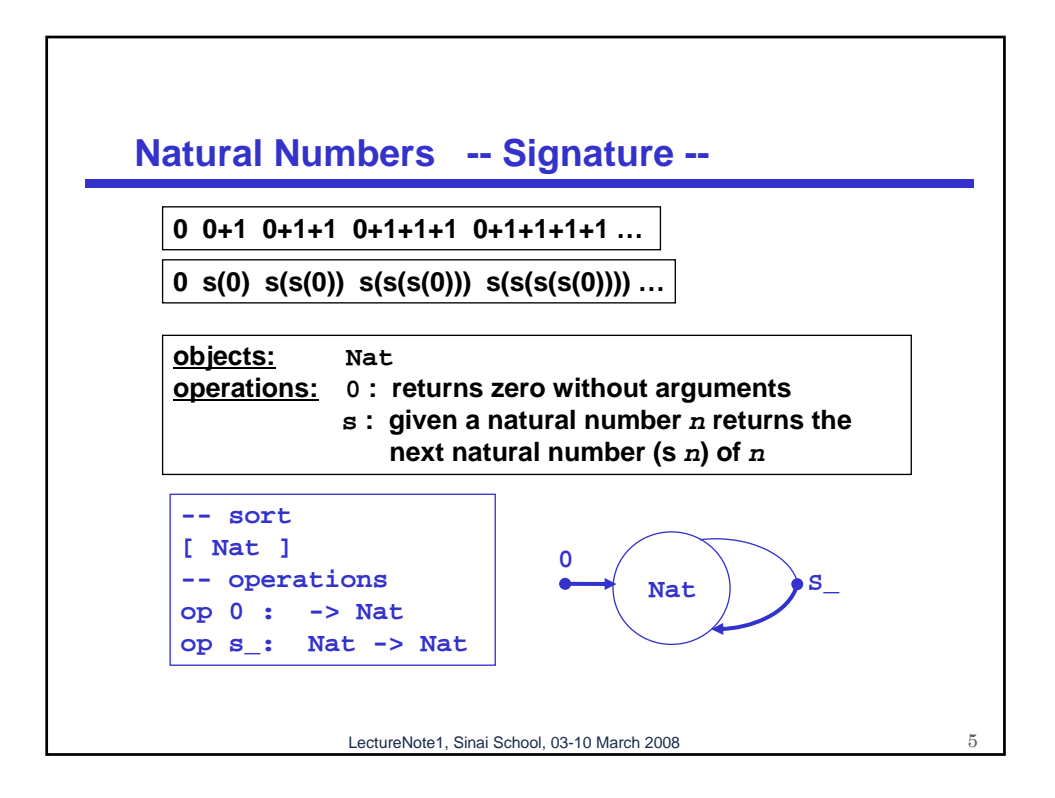

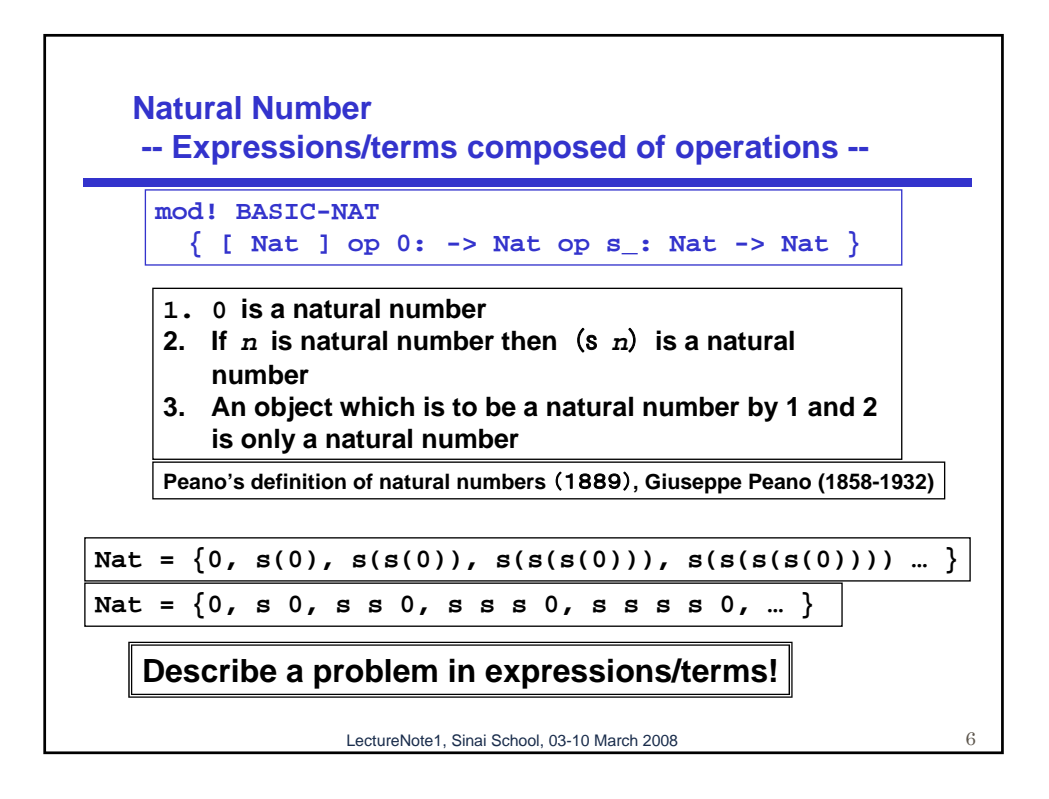

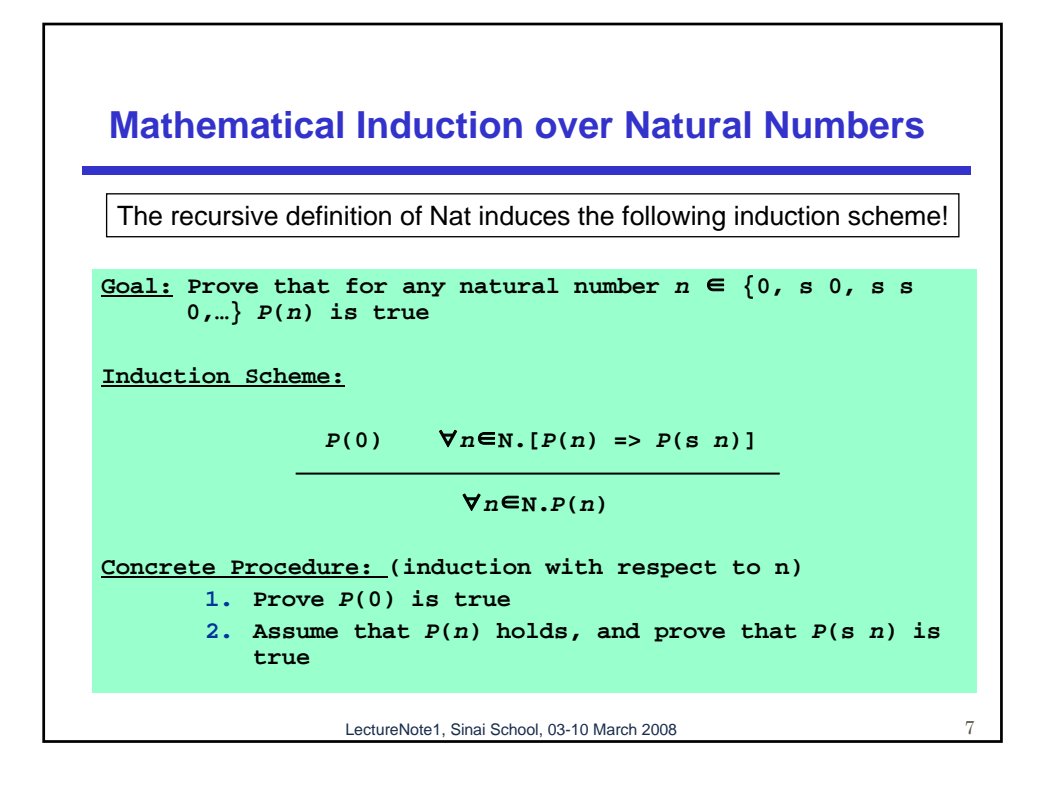

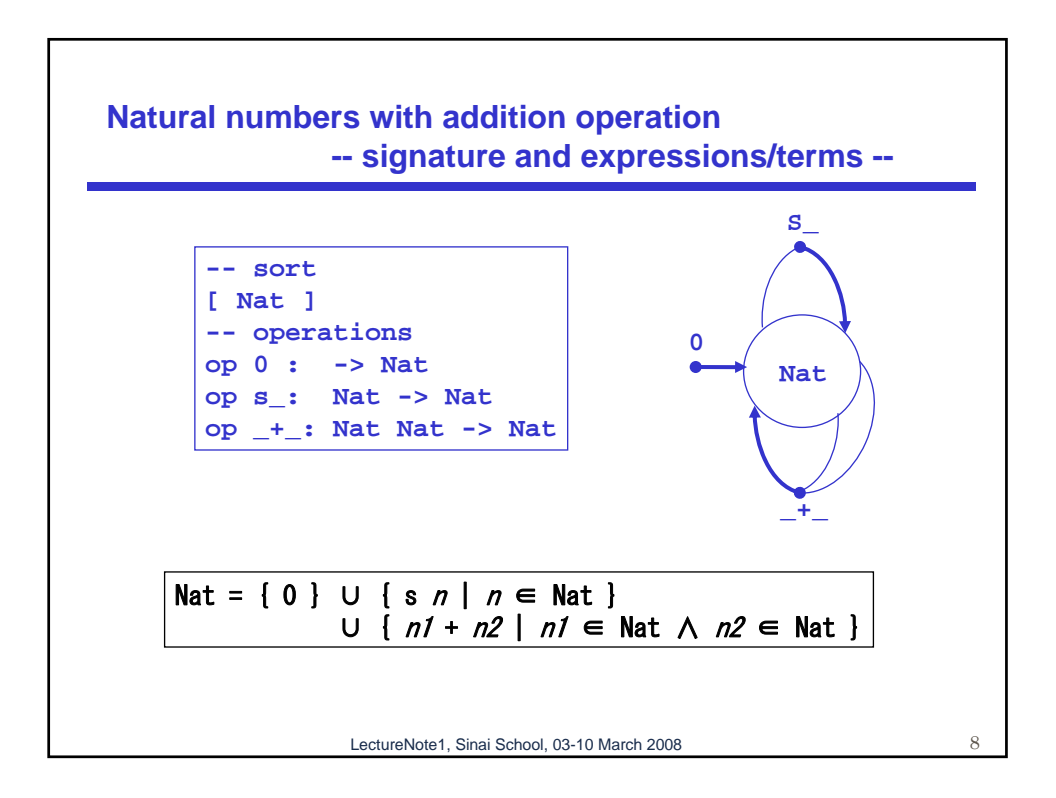

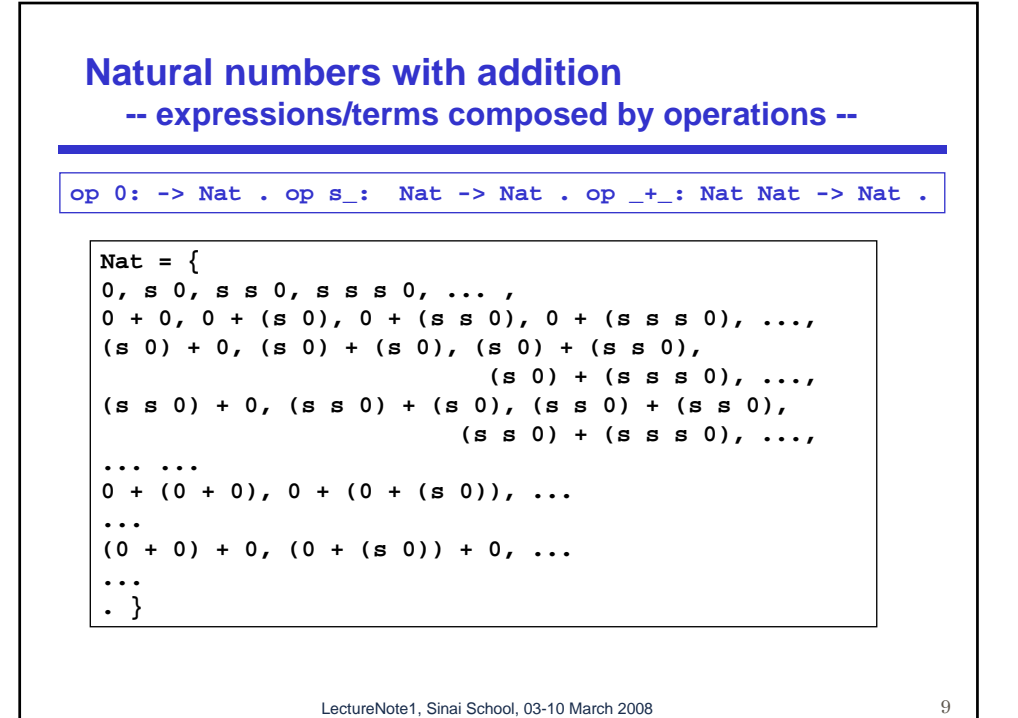

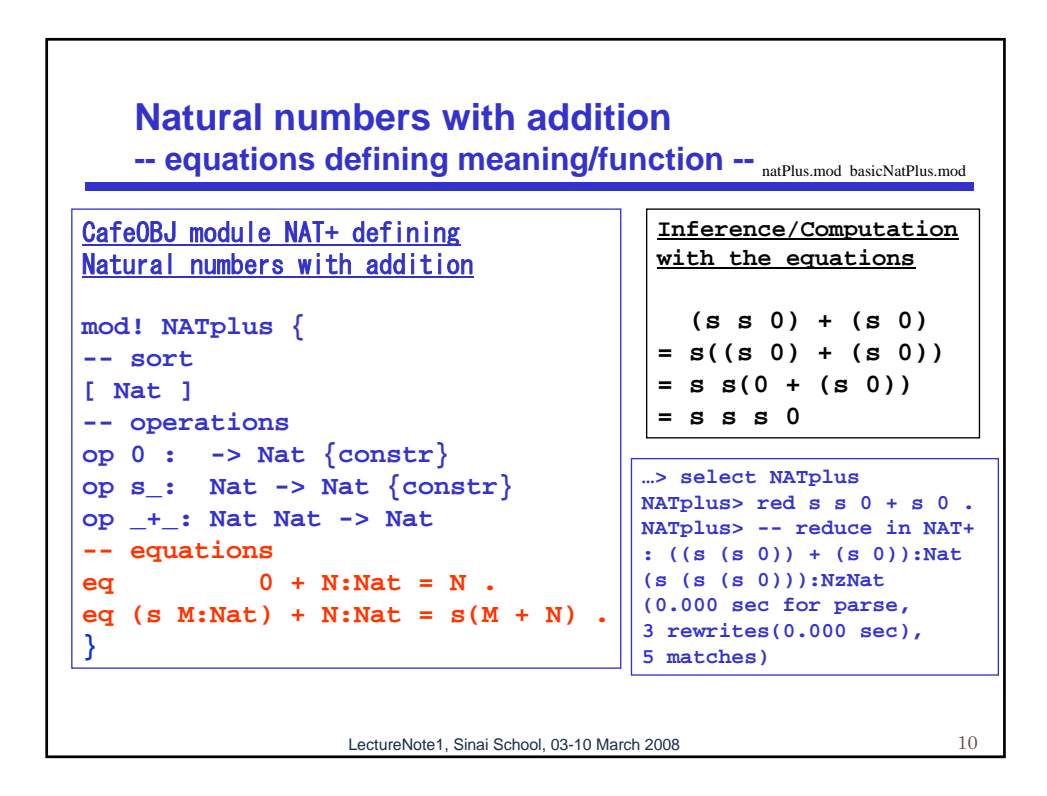

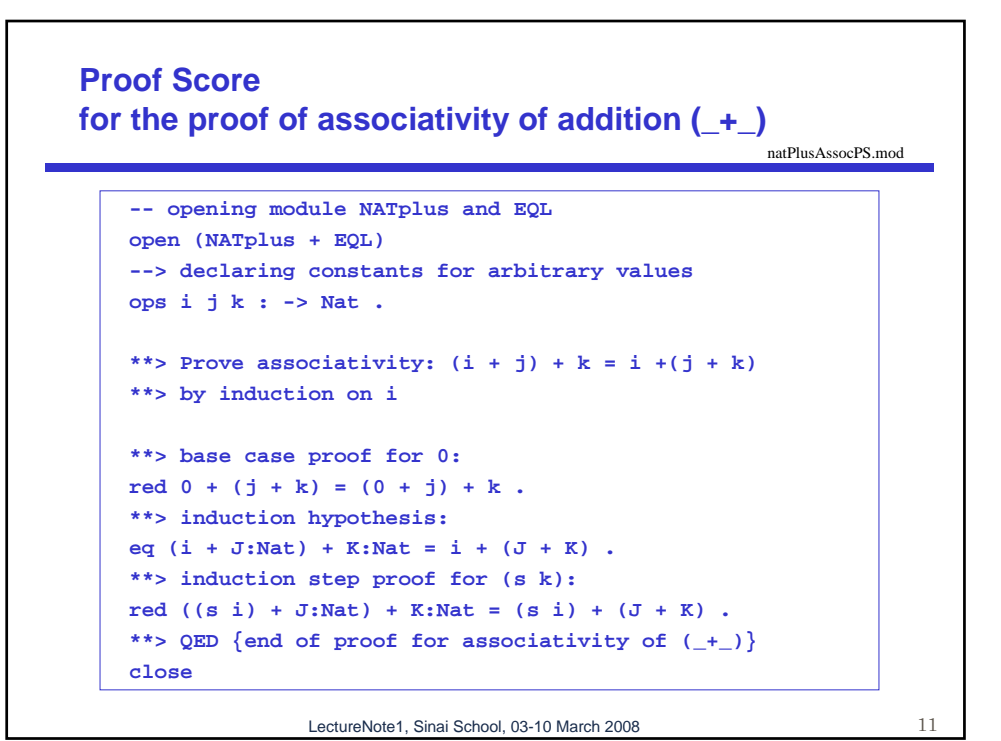

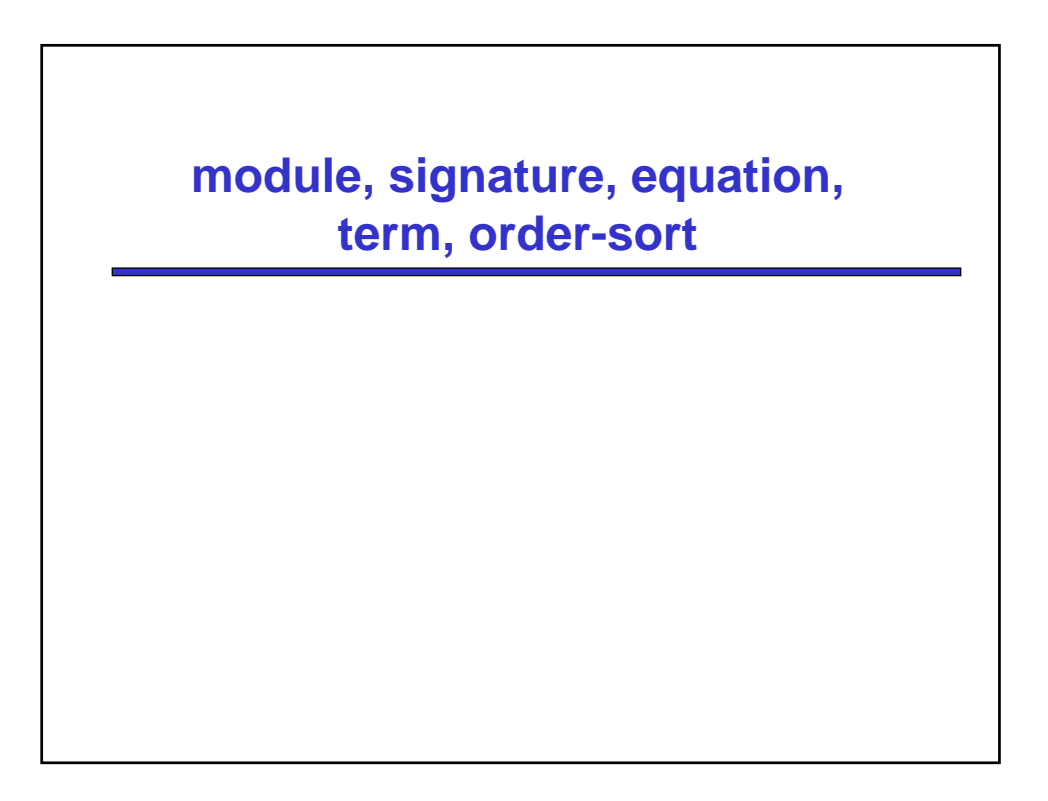

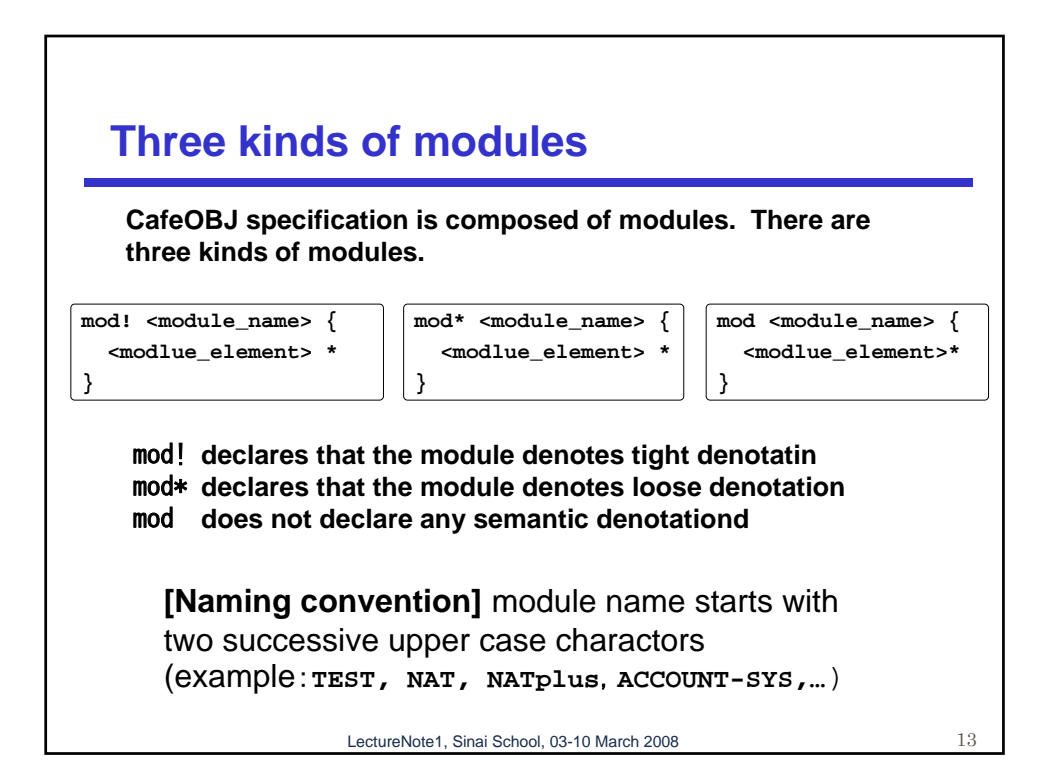

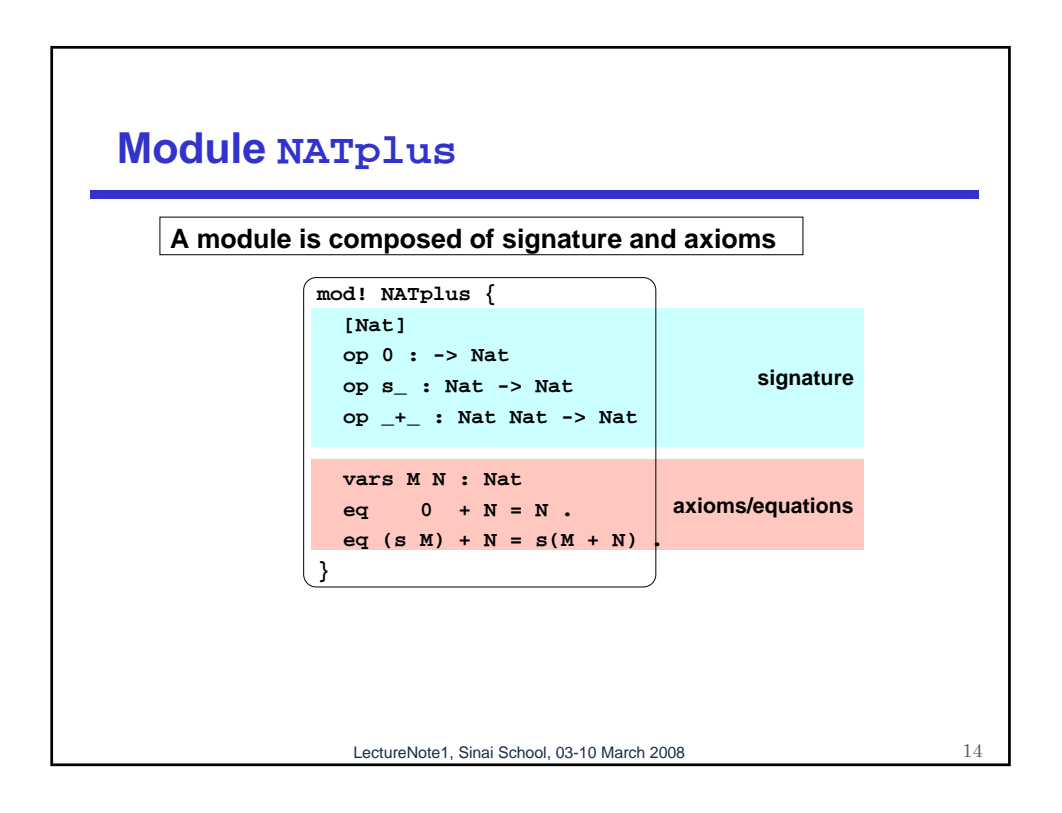

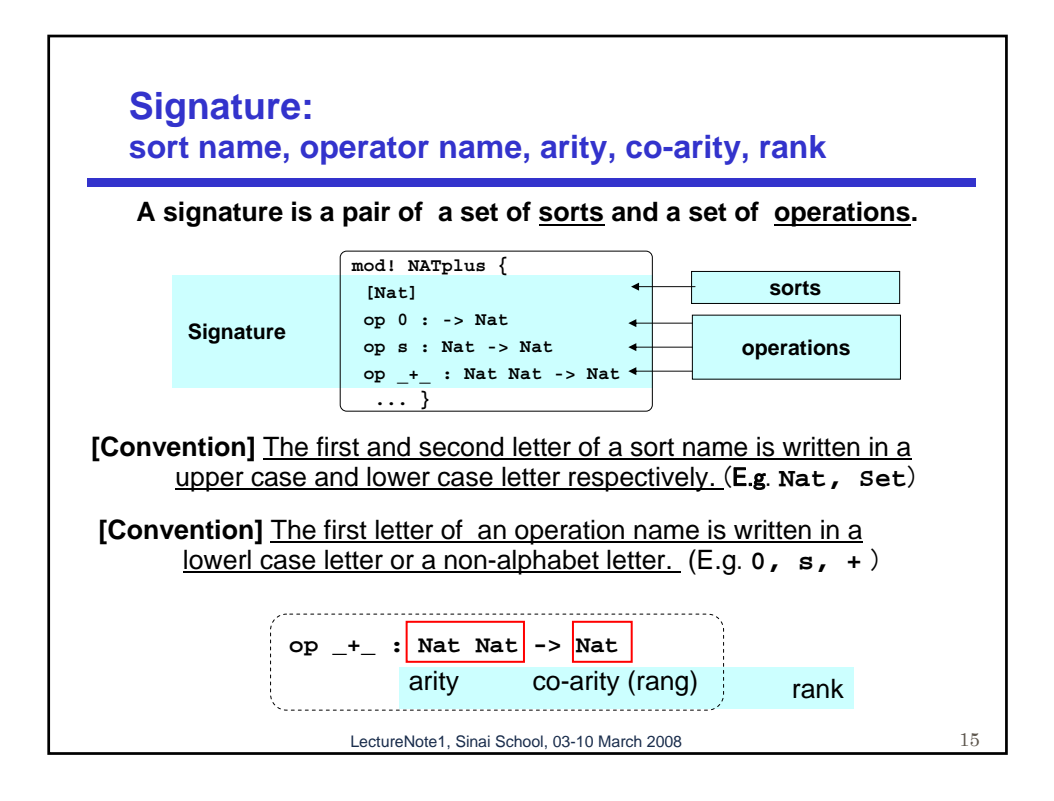

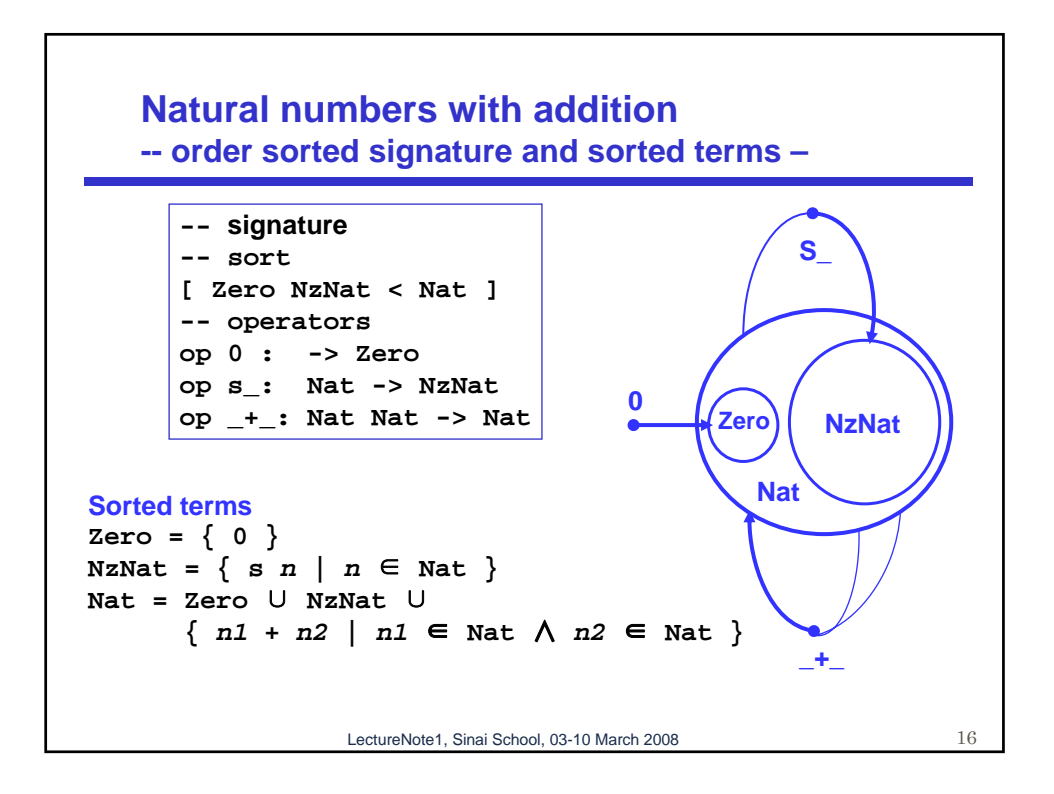

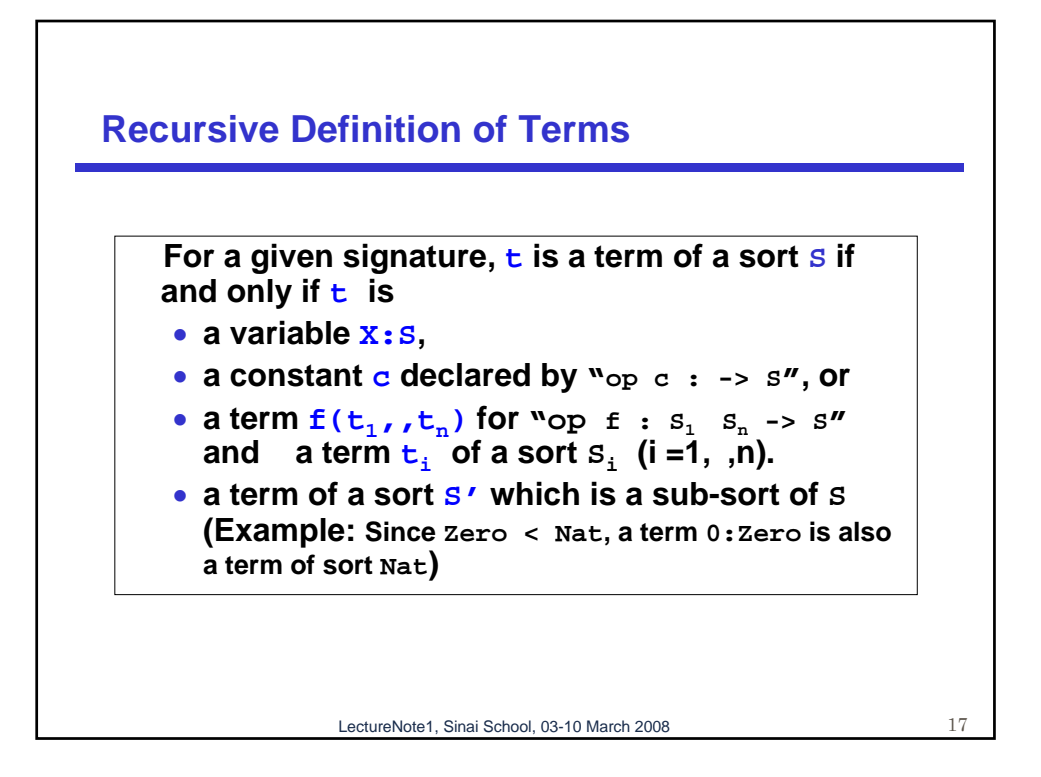

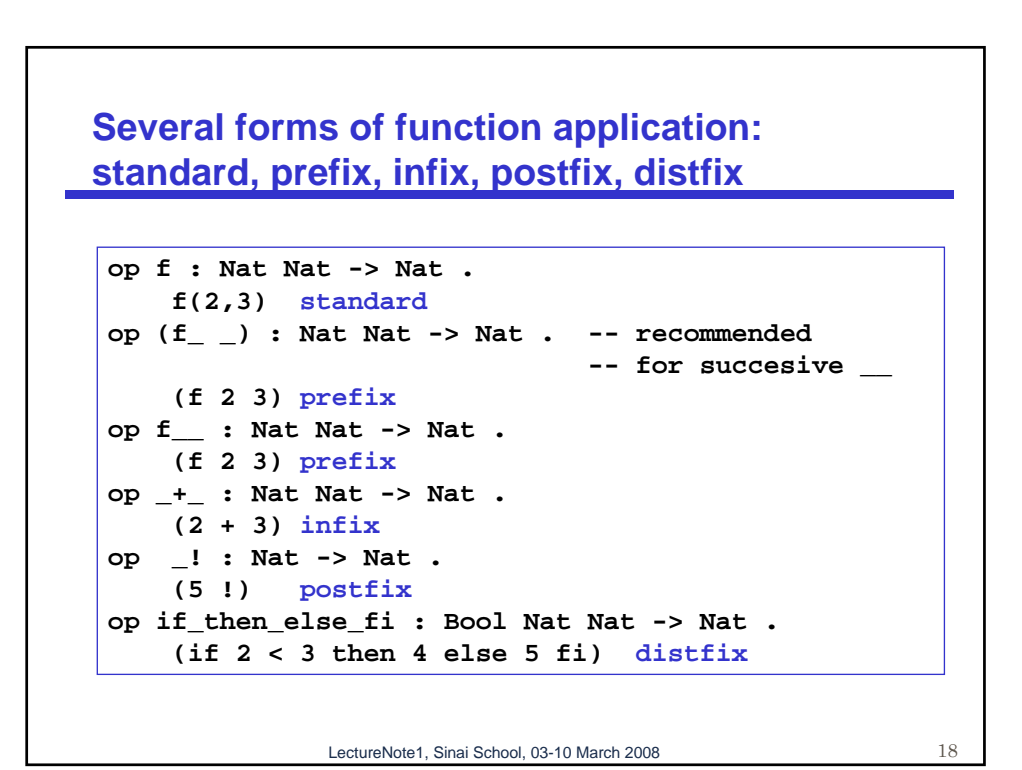

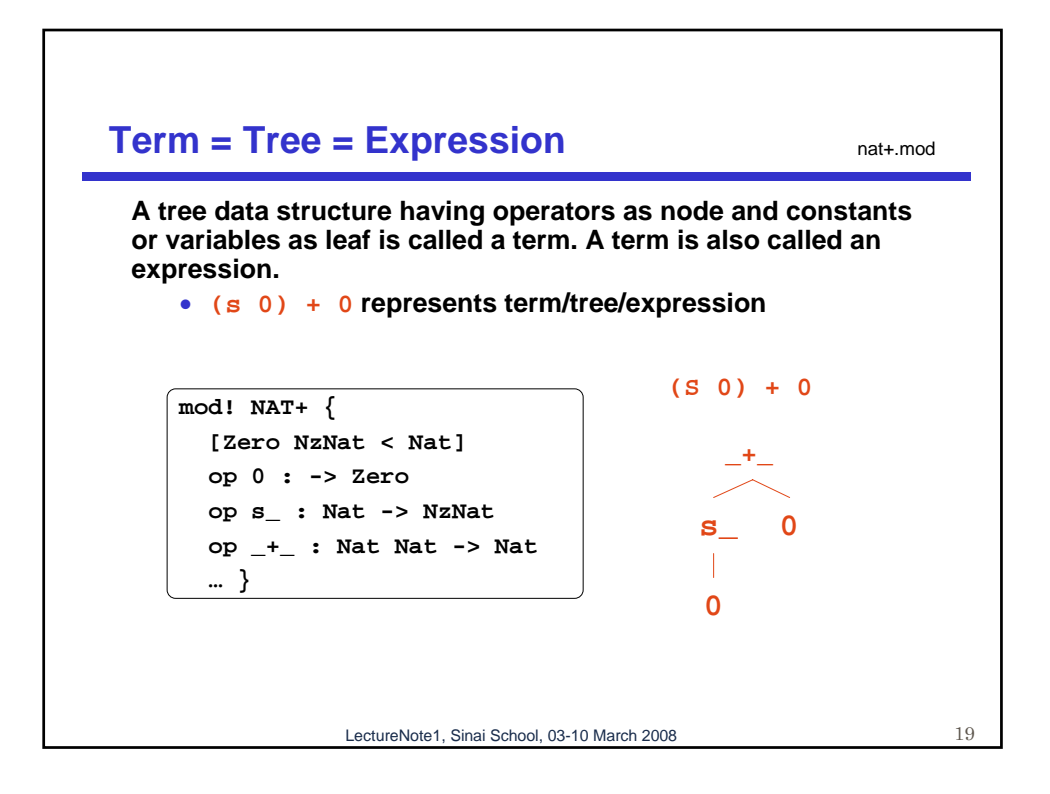

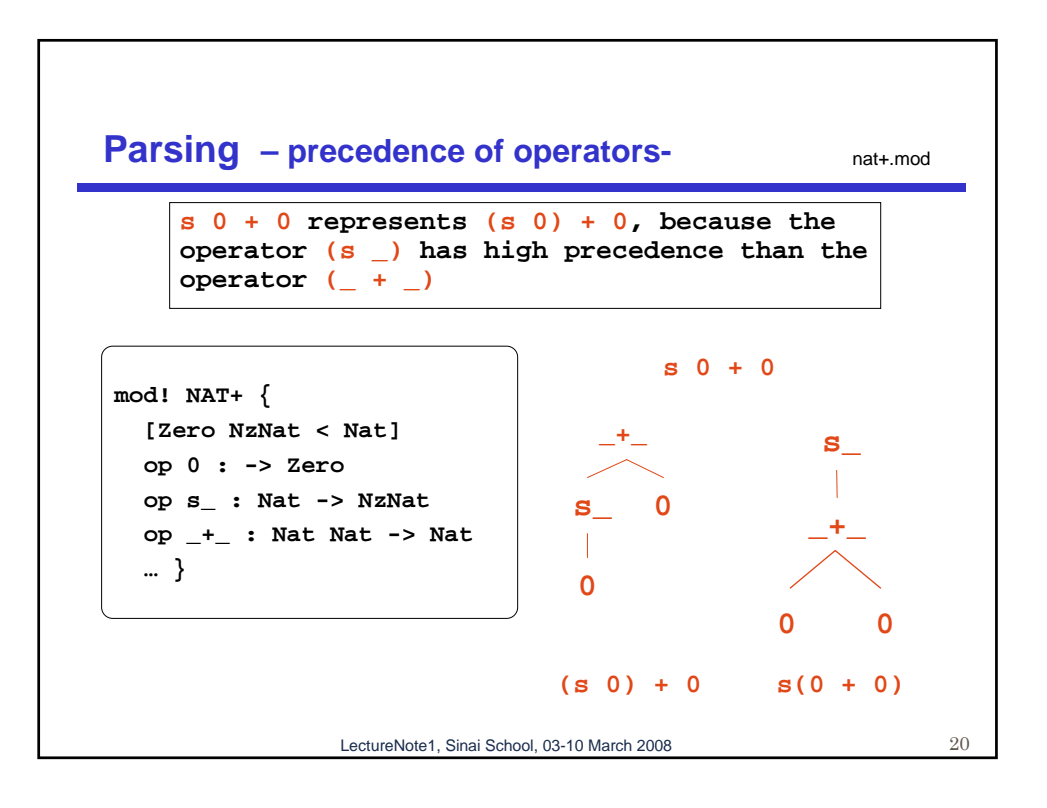

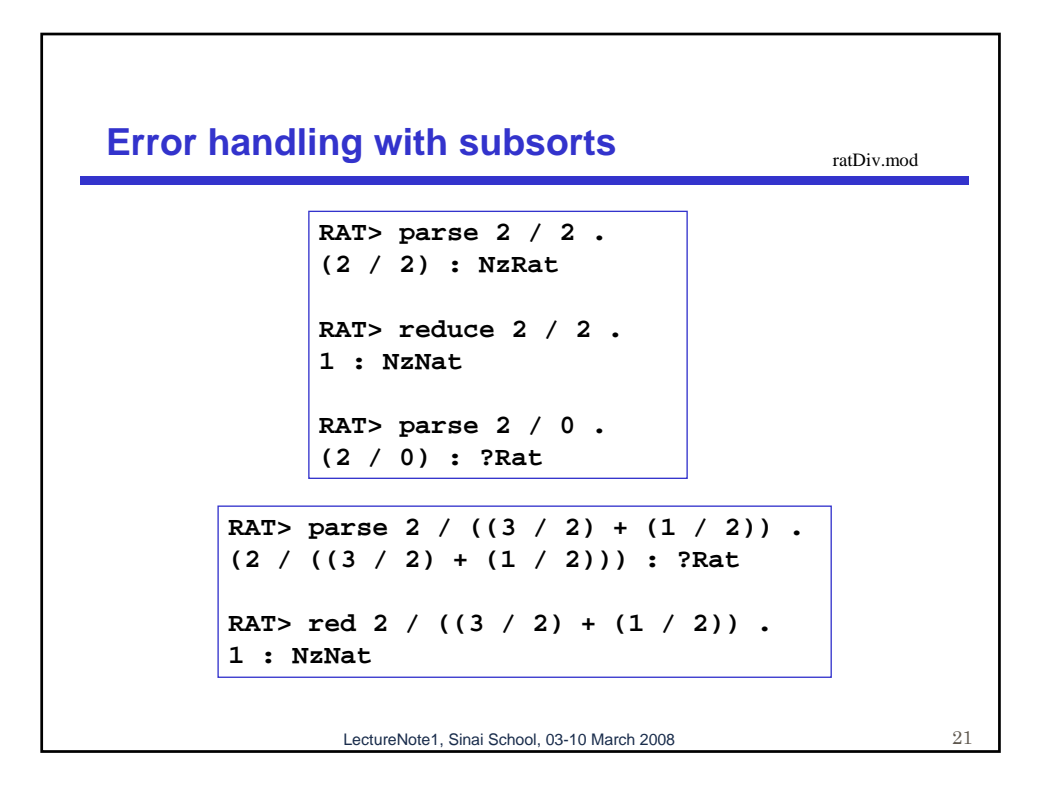

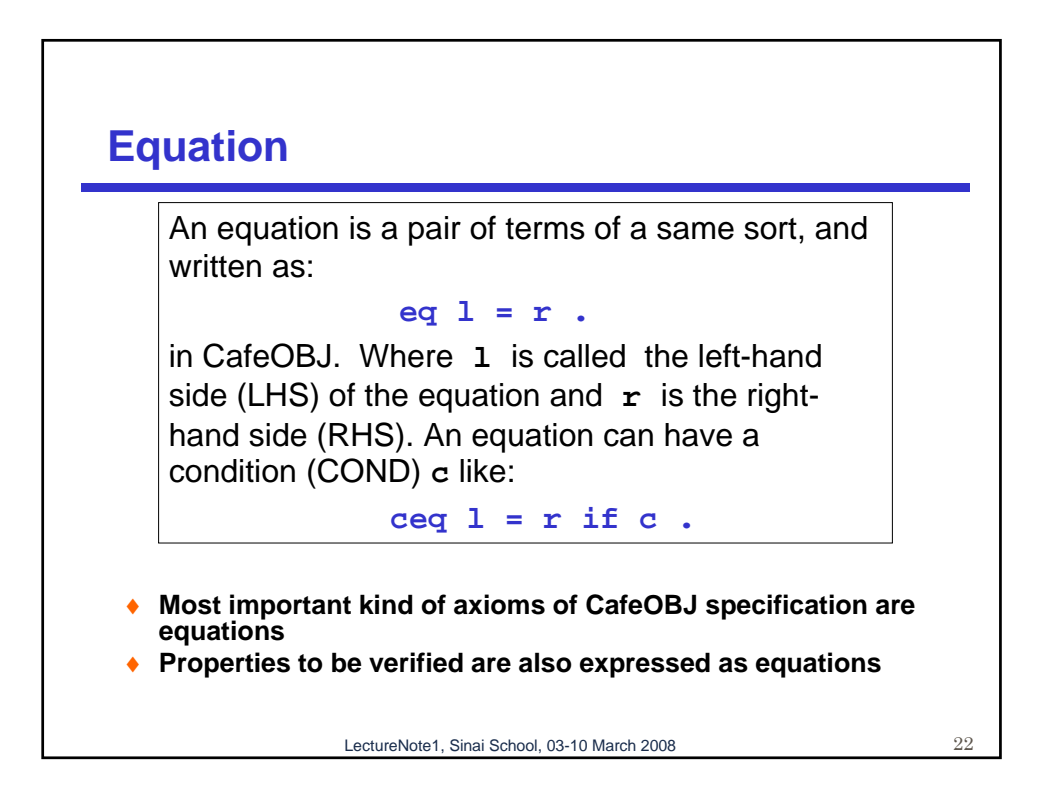

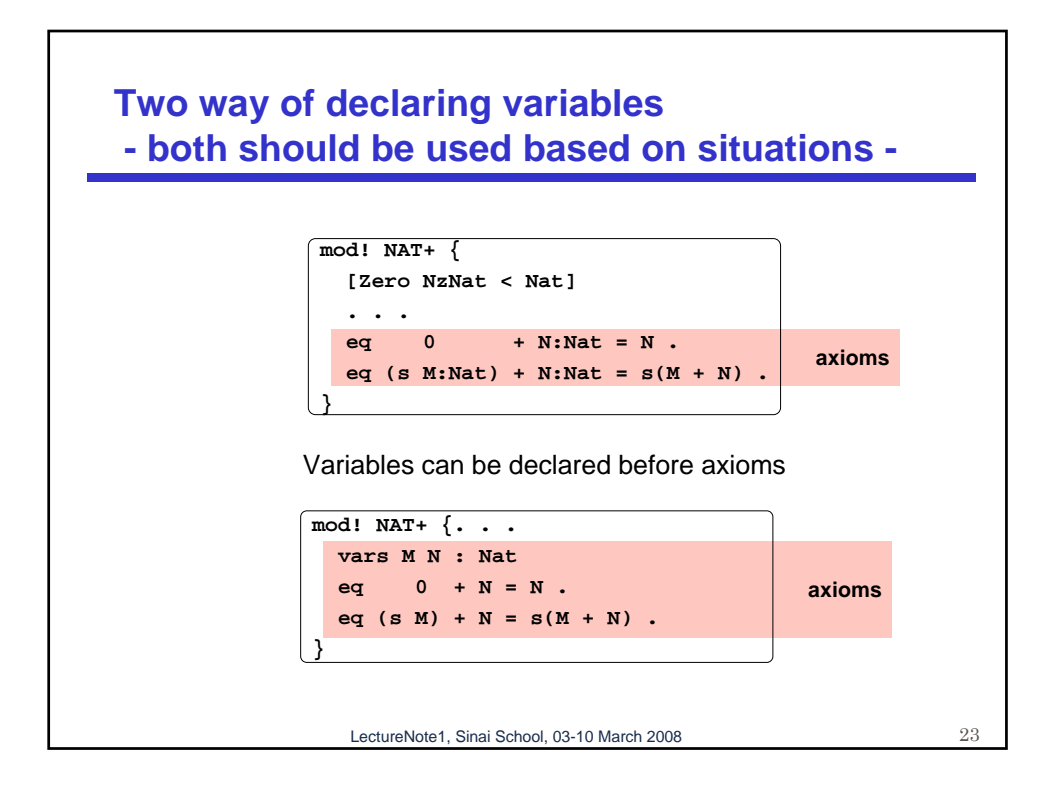

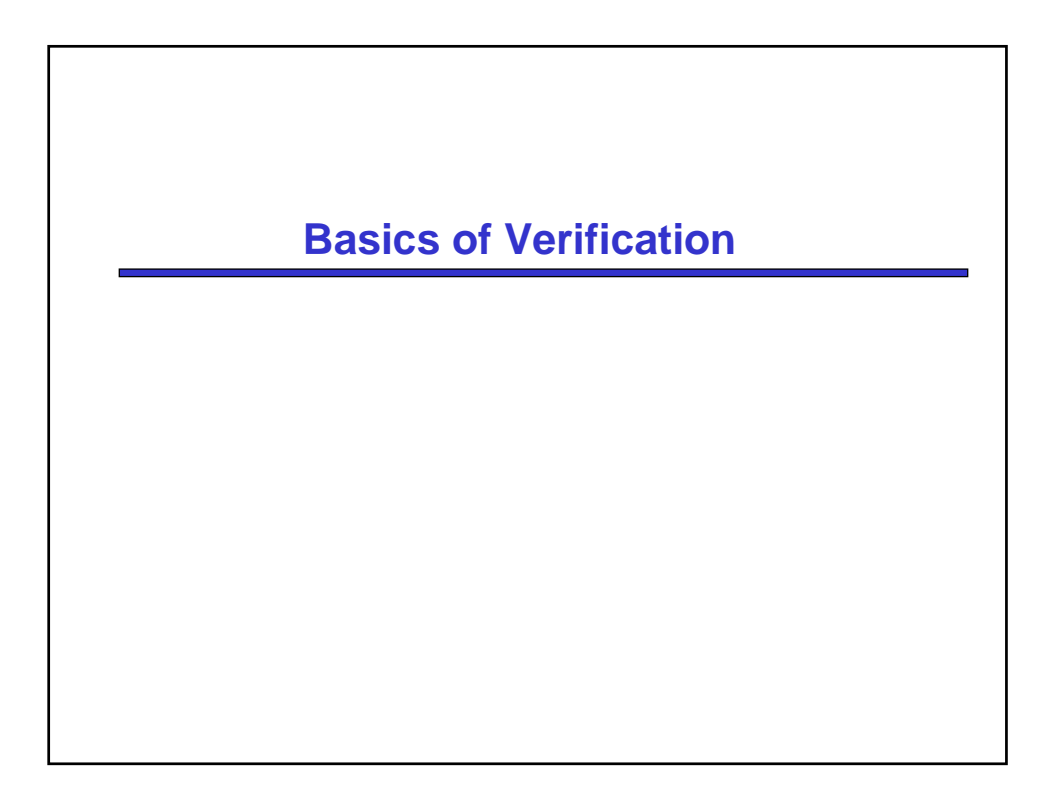

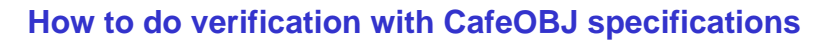

- ♦ **The basic mechanism of CafeOBJ verification is equational reasoning. Equational reasoning is to deduce an equation (a candidate of a theorem) from a given set of equations (axioms of a specification).**
- ♦ **The CafeOBJ system supports an automatic equational reasoning based on rewriting (or TRS: Term Rewriting System).**
- ♦ **"reduce" or "red" (reduction) command to do equational reasoning is provided by CafeOBJ System.**

LectureNote1, Sinai School, 03-10 March 2008

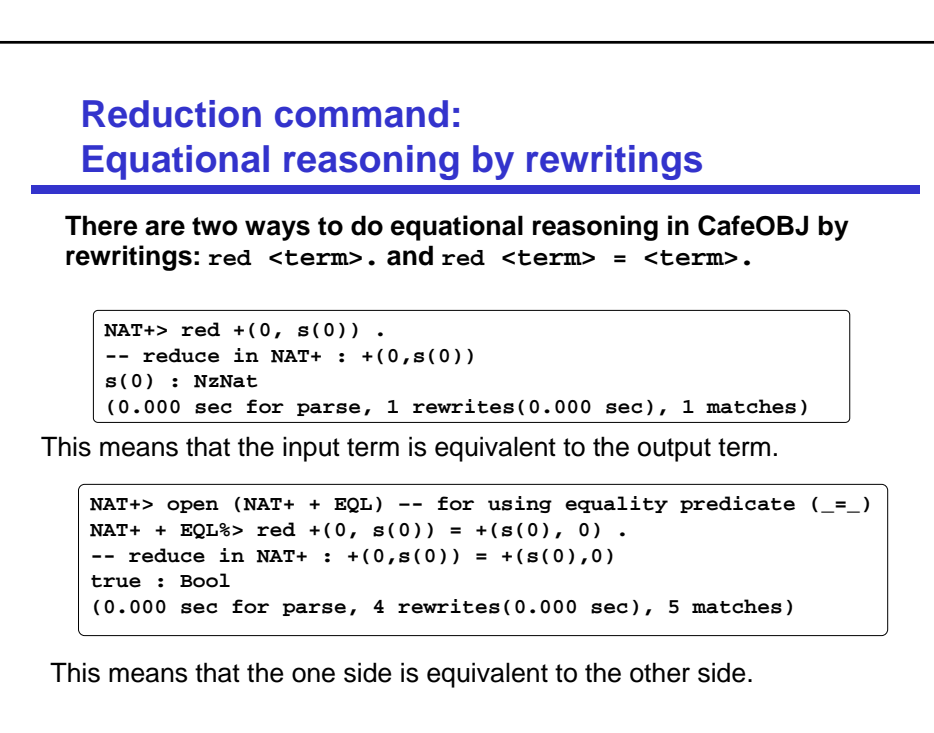

LectureNote1, Sinai School, 03-10 March 2008 26

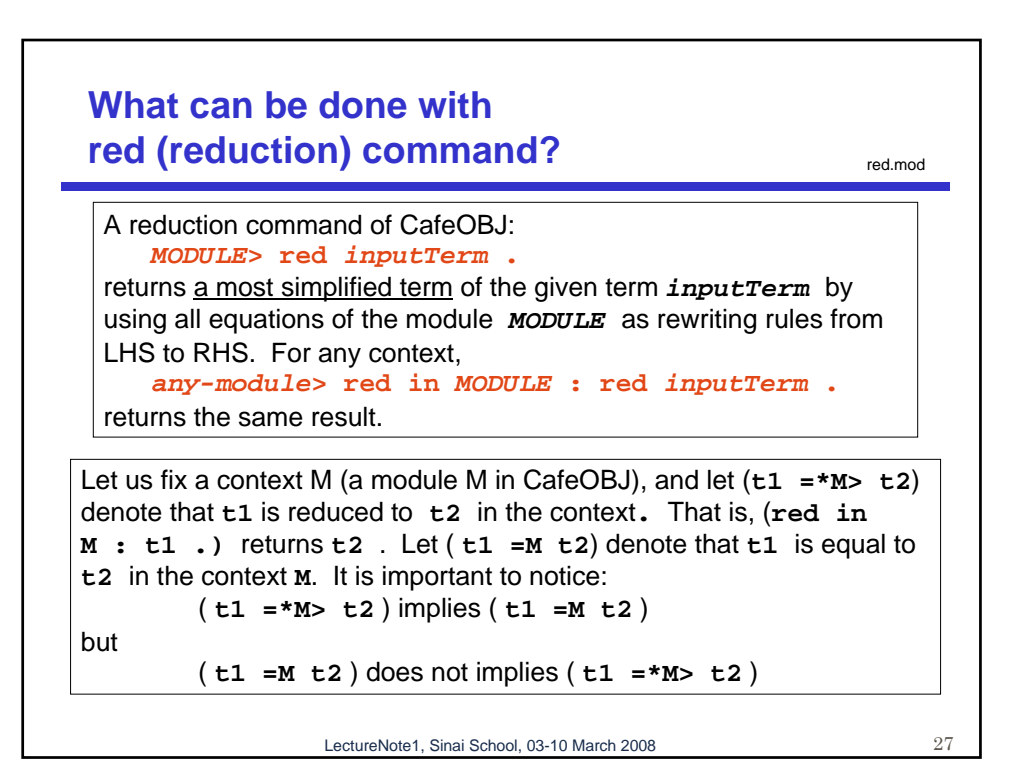

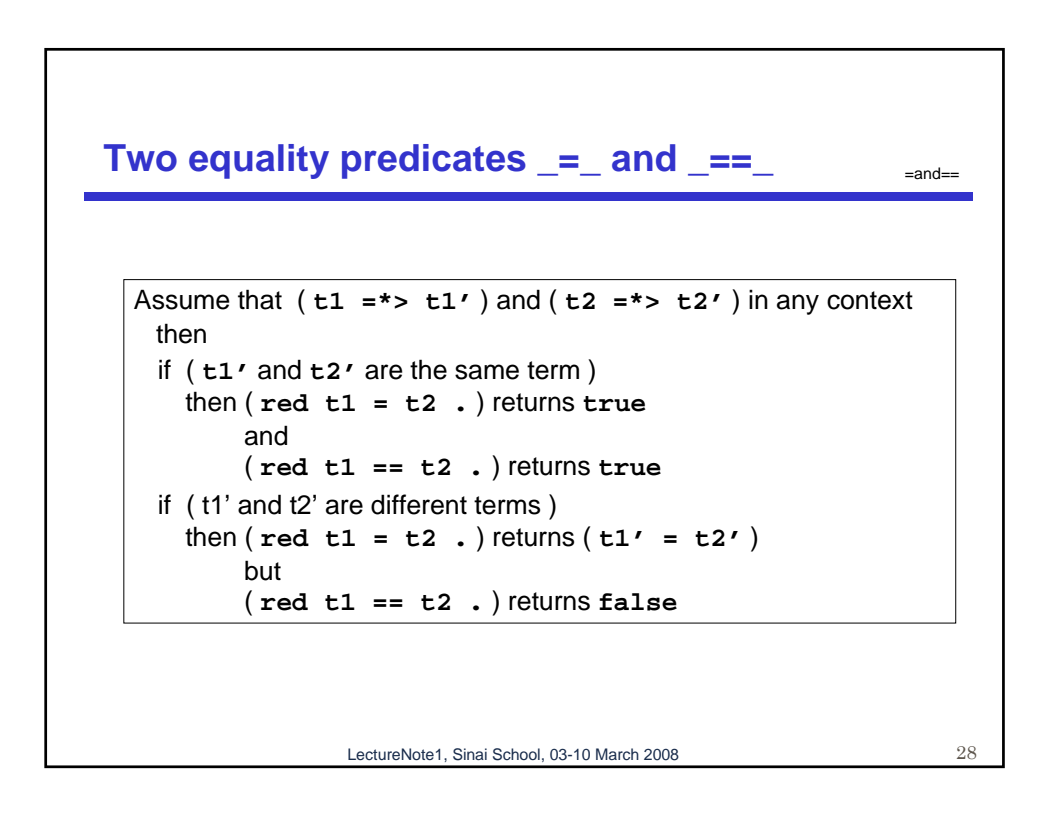

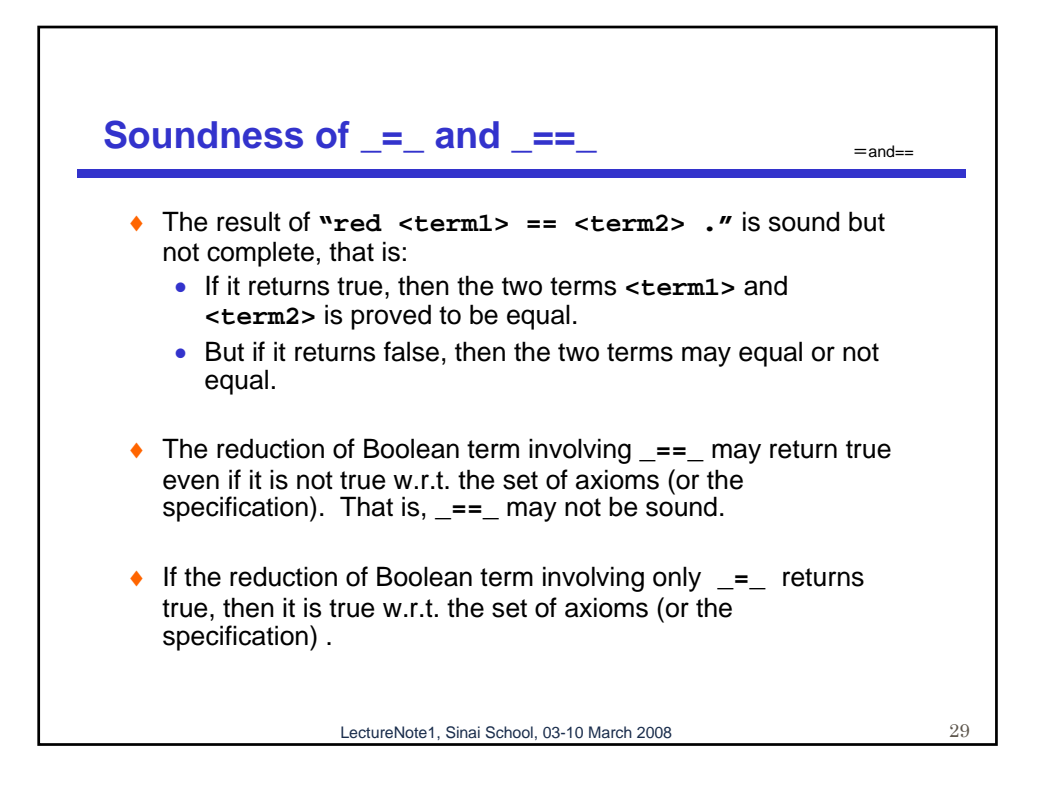

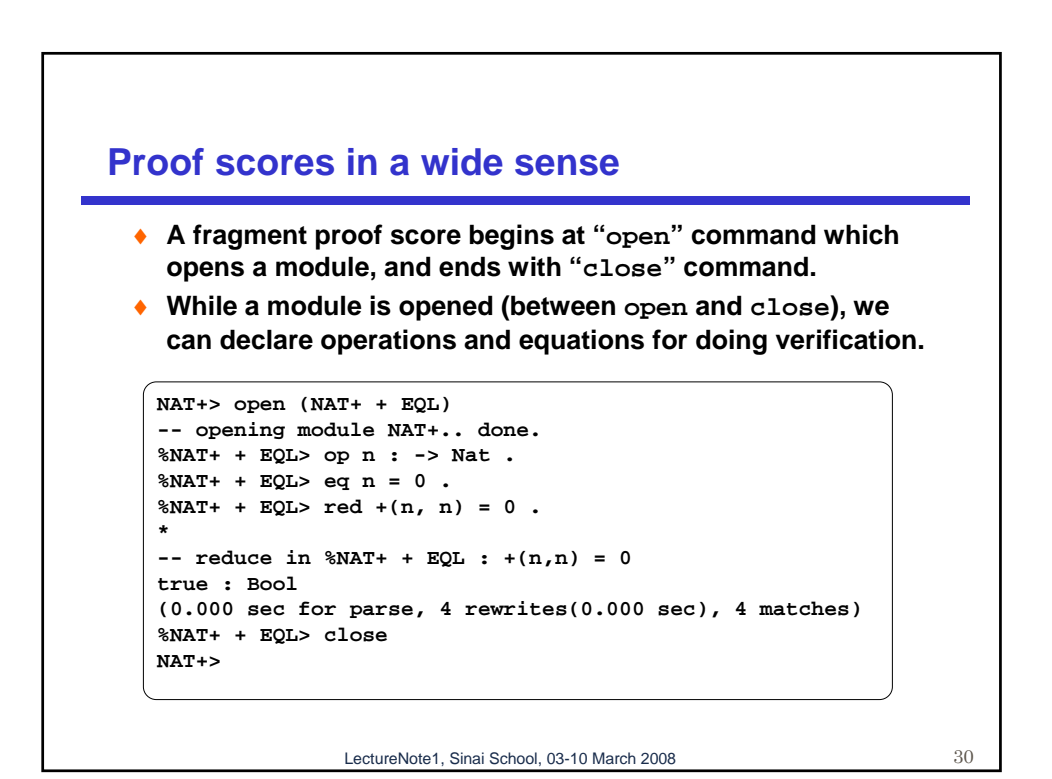

15

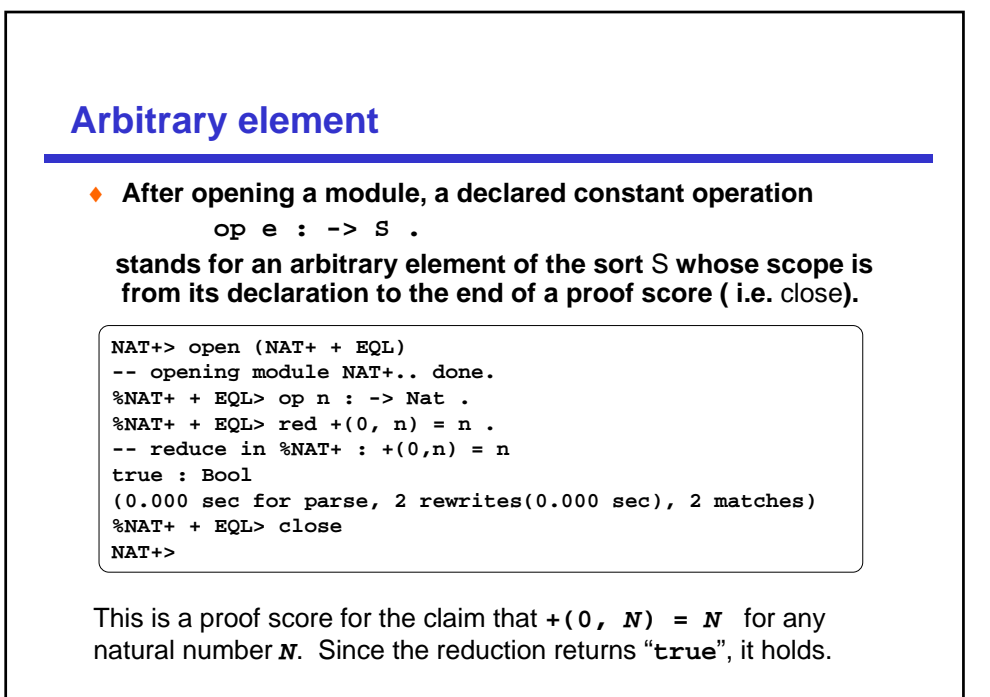

LectureNote1, Sinai School, 03-10 March 2008 31

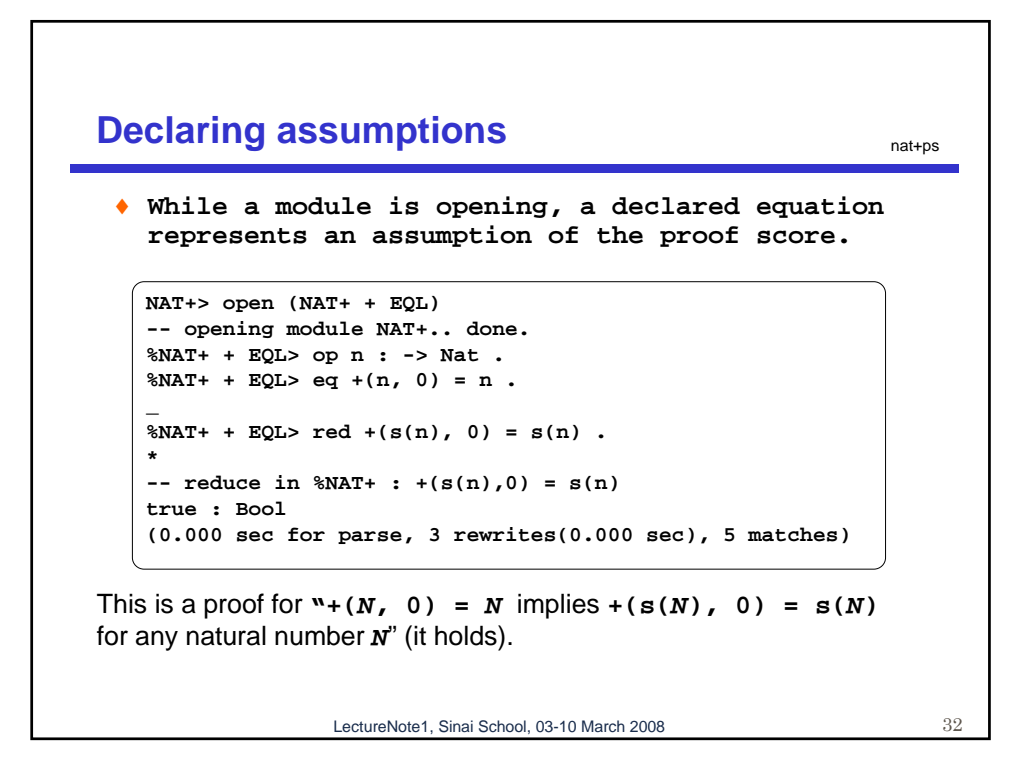

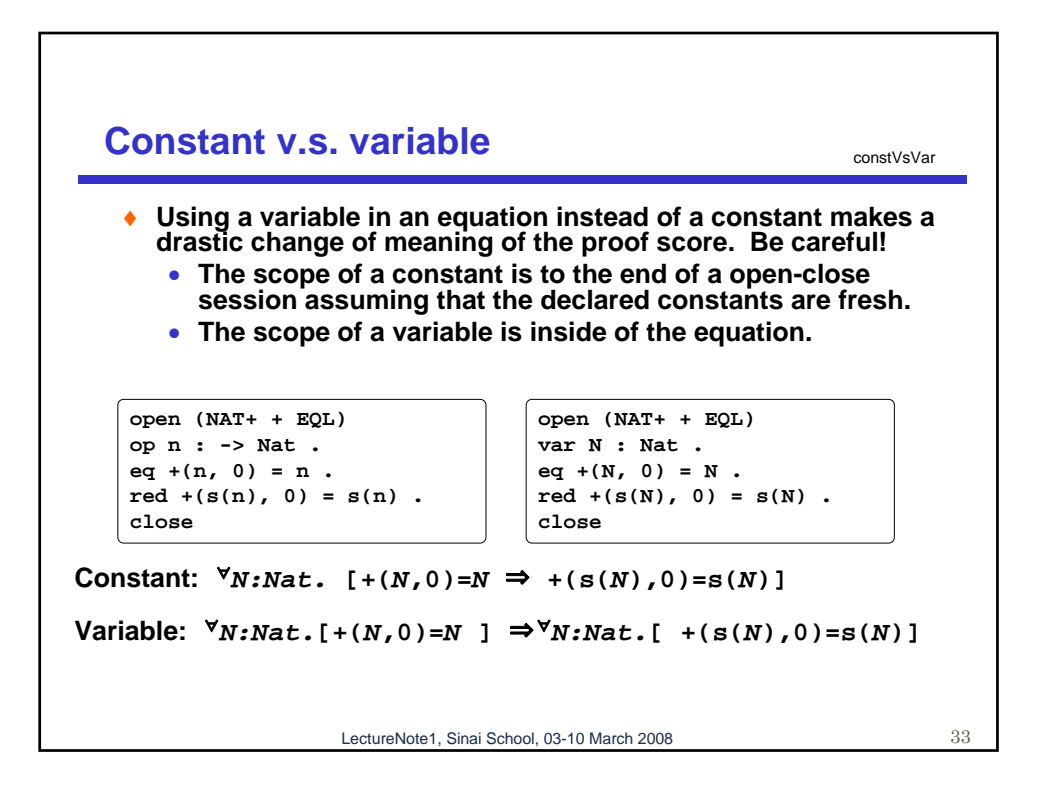

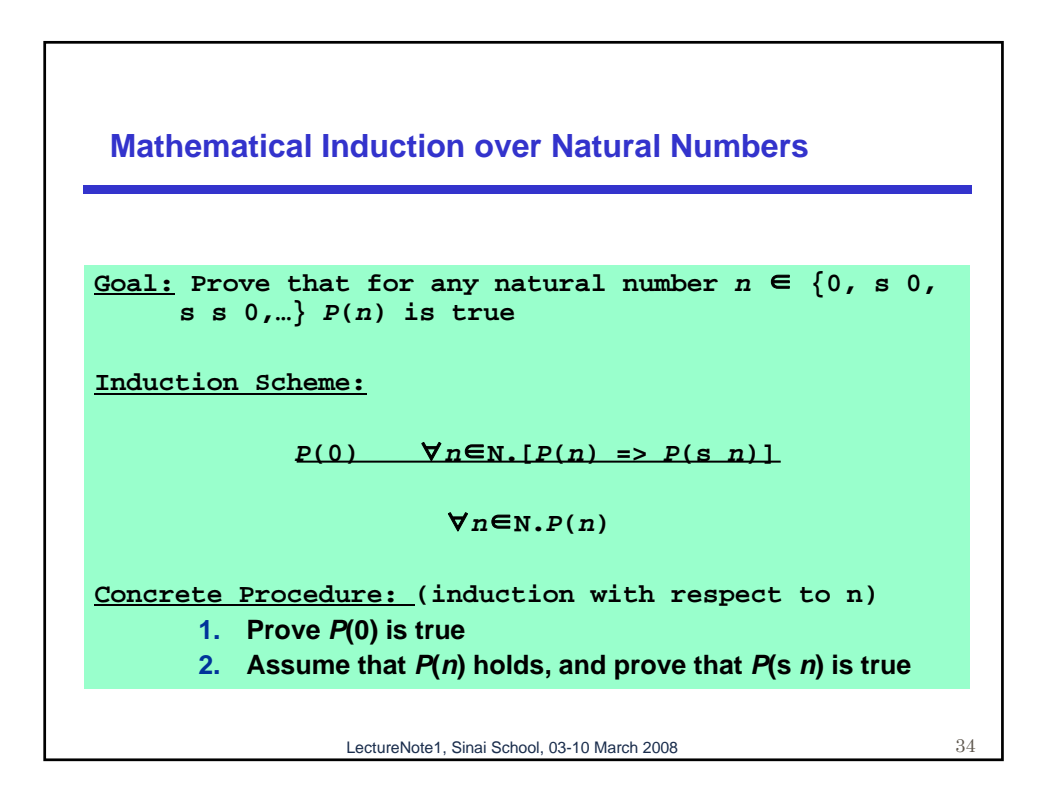

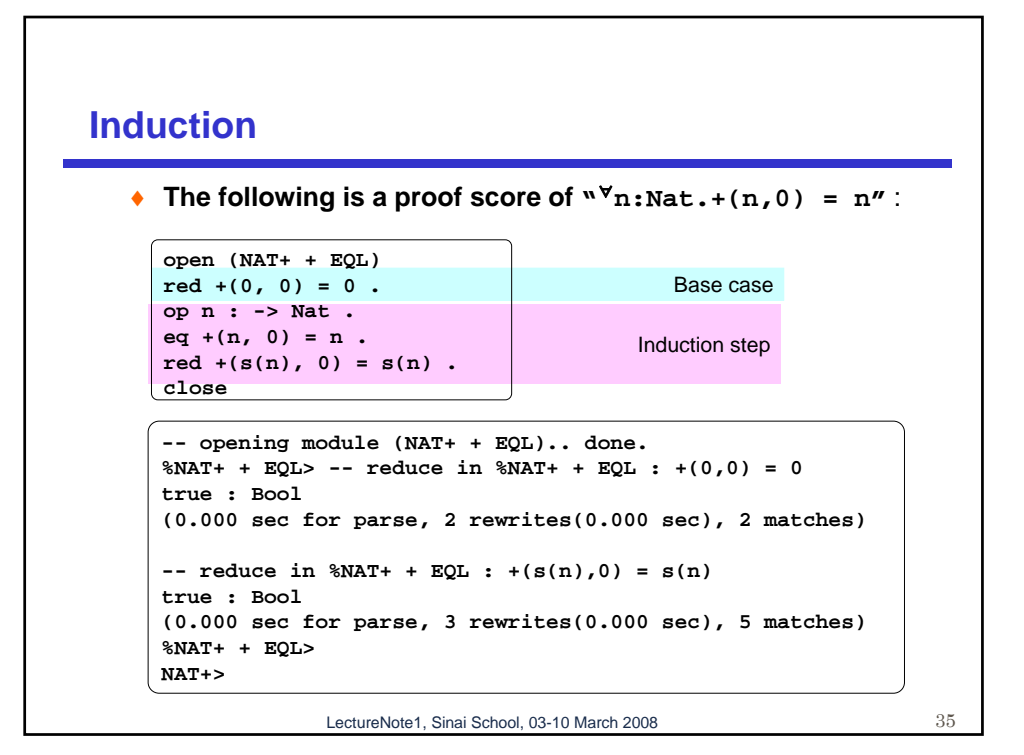

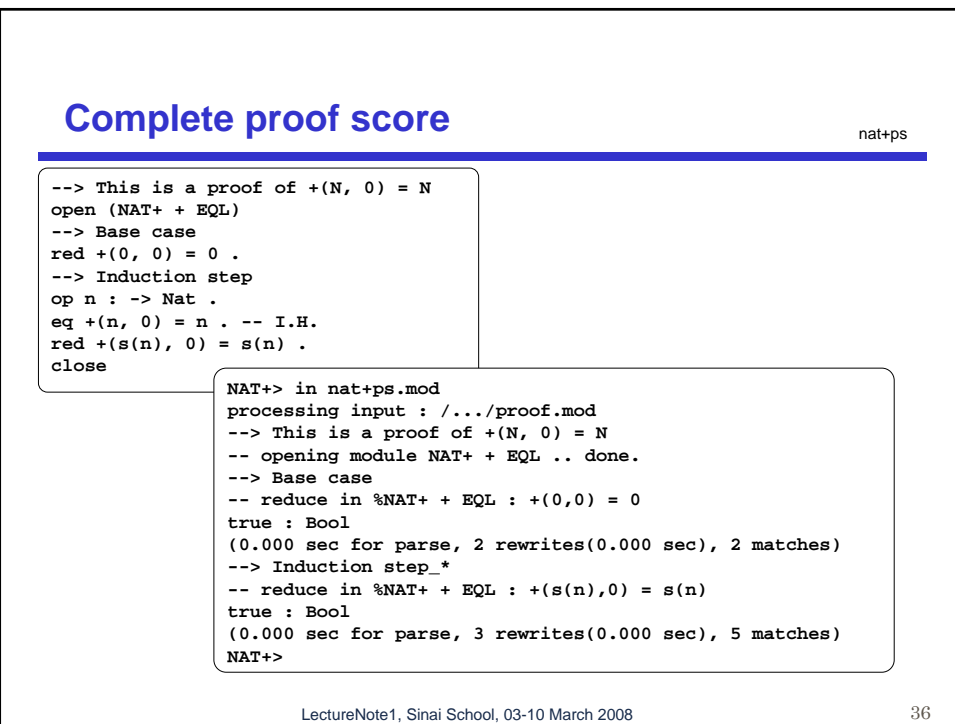